## **DAFTAR TABEL**

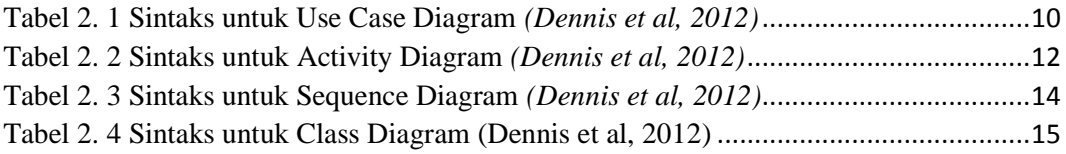

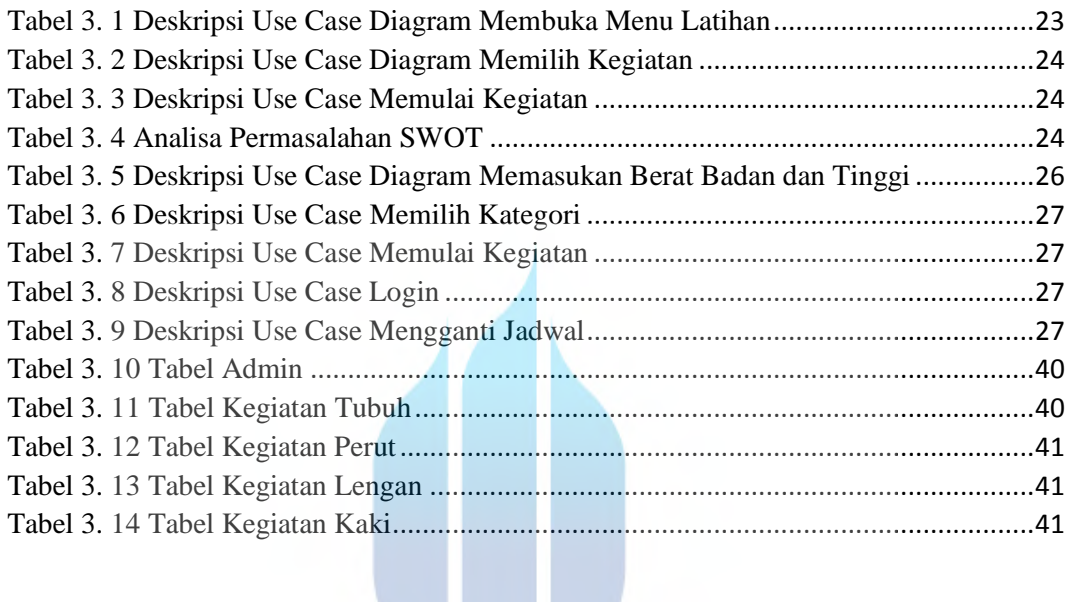

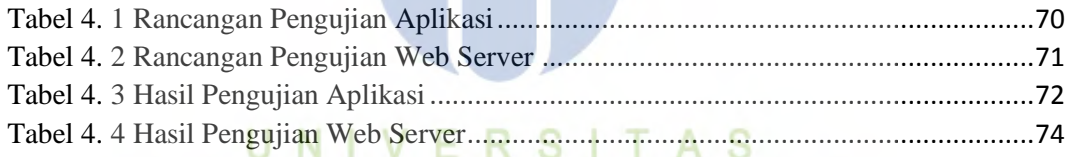

## **MERCU BUANA**